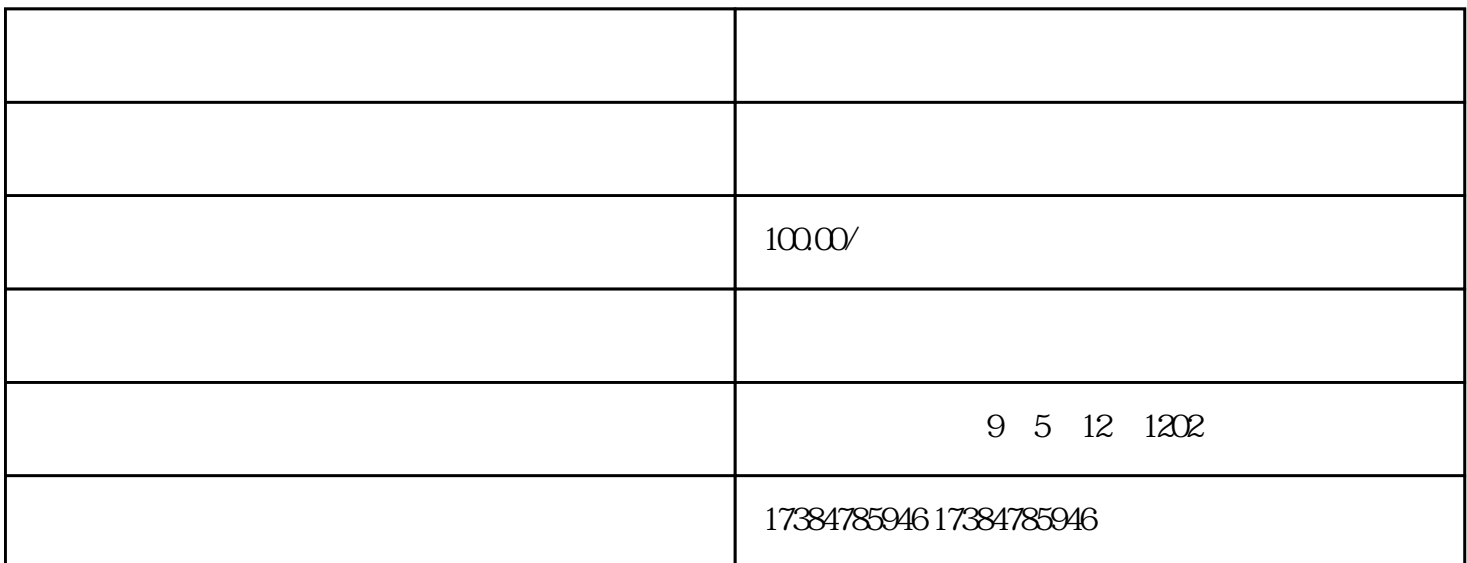

 $\text{GOOGLE}$  and  $\text{GOOGLE}$  and  $\text{GOOATE}$  a , ...) of informationGoogleMapsfortheUnitedStatescompilesinformationfrommansourcestobrin gouthebestresults.Ourlistingscombineinformationfromourwebsearchresults,datasubmitteddirectlblocalbusinessowners ,andthird-partsourcessuchaspubliclailableYellowPagesdirectories.Pleasenotethatwearen'tcurrentlabletoshareourfulllist ofU.S.YellowPagessources.Ifou'vefoundincorrectinformationaboutalistingandwouldliketoeditit,oucandosousingthe'E dit'feature.ThemapdatafoundinGoogleMapsissourcedfromTeleAtlas.Similarl,theimagerfoundinSatellitemodeissource dpredominantlfromDigitalGlobeandMDAFederal.Althoughthefrequencofupdatesmar,westrivetorefreshourmapdatac onsistentl.大意就是说Google地图上的信息来源很多,包括Google搜索结果,商业JG提供的信息(应该是  $\rm{Google map}$  . The cooglemap  $\rm{G}$  of  $\rm{Google}$ 

为什么你的店在地图上搜索不到?为什么微信没有我的店?高德地图为什么不显示我的店铺?那是因为你还  $J$  $Z$  and  $J$ 

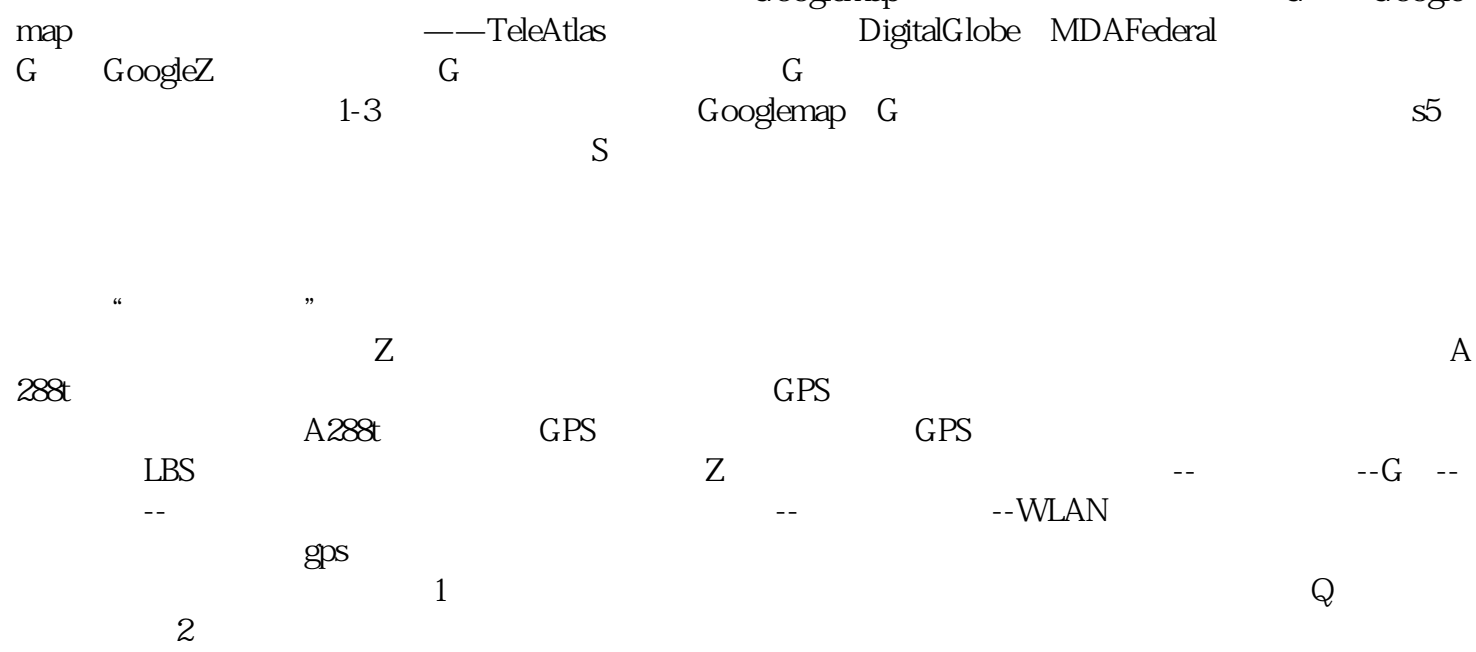